# Руководство по эксплуатации на

## медицинское изделие

# апикального сужения «Аппарат для локализации

# E-PEX»

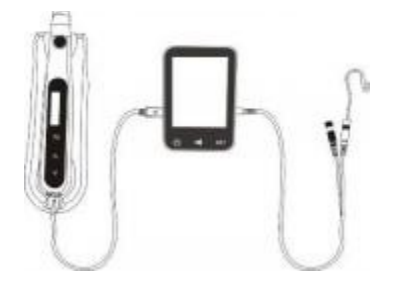

<u>https://stomshop.pro</u>

Артикул: IFU-6135107 Версия: 01 Выпущено: 2022.02.17 Размер: 96ммX119мм

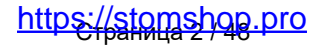

### **1. Наименование медицинского изделия:**

«Аппарат для локализации апикального сужения E-PEX»

### **2. Производитель медицинского изделия:**

Наименование: Changzhou Sifary Medical Technology Co., Ltd (Китай). А дре с: No. 9 9, Qingyang Road, Xuejia County, Xinbei District, Changzhou City, 213000 Jiangsu, China (Китай). Телефон: +86-0519-85962691 Email: Info@ sifary. com

### **3. Назначение и показания к применению для медицинского изделия:**

Назначение медицинского изделия: Локализация апикального сужения в ходе эндодонтического лечения .

Показание медицинского изделия: эндодонтическое лечение (лечение корневых каналов зубов).

Область применения: стоматология . Данное медицинское изделие должно применяться в специализированных медицинских учреждениях квалифицированным медицинским персоналом .

### **4. Возможные побочные эффекты и риски применения:**

Возможные побочные эффекты: не обнаружены .

Риски применения:

Главный совокупный остаточный риск: несоблюдение инструкций по эксплуатации МИ, описанных в данном руководстве по эксплуатации . Главный способ управления остаточными рисками в целях снижения их до допустимого уровня: необходимо следовать инструкциям, описанным в Руководстве по эксплуатации . Перед каждым использованием необходимо

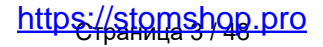

проверять, включать и тестировать эндодонтическое устройство, чтобы гарантировать его бесперебойную работу .

### **5. Названия комплектующих**

- 1) Апекслокатор
- 2) Измерительный кабель
- 3) Держатель файлов
- 4) Загубный крючок
- 5) Тестер
- 6) Адаптер

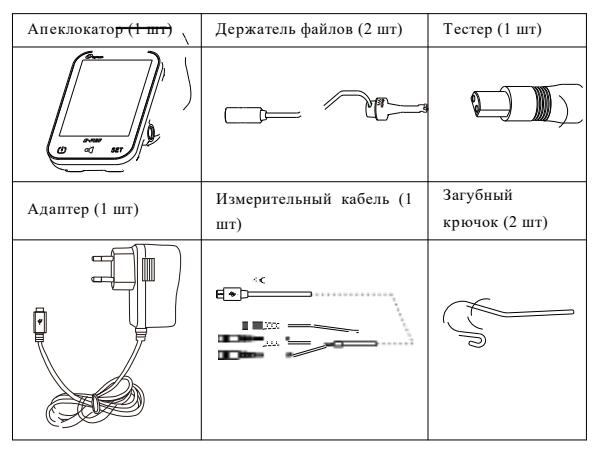

**6. Условные обозначения, используемые в руководстве по эксплуатации и маркировке:**

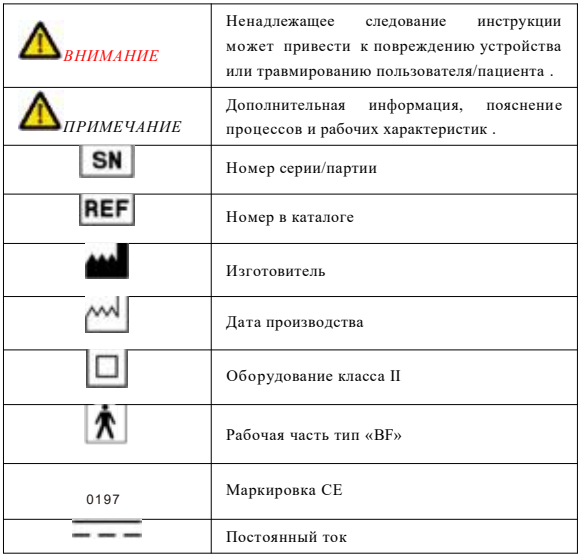

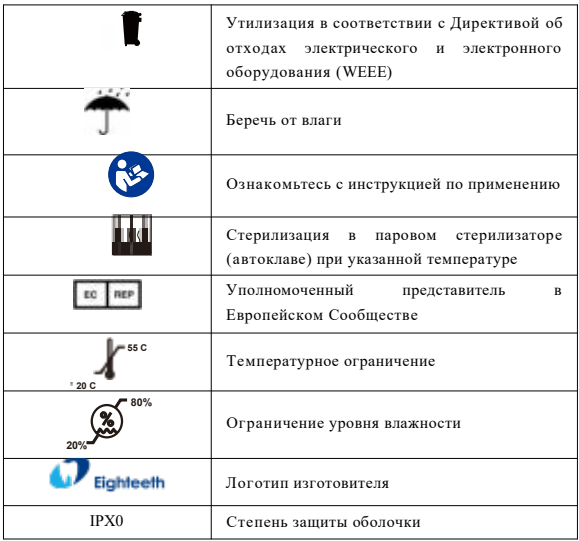

### **7. Противопоказания**

Запрещается использовать данное устройство совместно с электрическим скальпелем, а также при лечении пациентов с кардиостимулятором . Результаты измерения заблокированных каналов могут быть неточными . Безопасность и эффективность устройства для беременных женщин и детей не установлена .

https://stomshop.pro

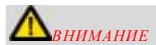

Перед началом использования ознакомьтесь со следующими предупреждениями:

1. Запрещается помещать устройство во влажную среду или в любое место, где оно может соприкоснуться с любым типом жидкости .

2. Запрещается подвергать устройство прямому или непрямому воздействию источников тепла . Необходимо эксплуатировать и хранить устройство в безопасной среде .

3. Устройство требует особых мер предосторожности в отношении электромагнитной совместимости (ЭМС). Его следует собирать и эксплуатировать в строгом соответствии с информацией по ЭМС . В частности, запрещается использовать устройство вблизи люминесцентных ламп, радиопередающих устройств, пультов дистанционного управления, портативного или переносного РЧ-коммуникационного оборудования . Запрещается заряжать, эксплуатировать и хранить устройство при высокой температуре . Соблюдайте определенные условия эксплуатации и хранения .

4. В процессе работы обязательно используйте перчатки и раббердам .

5. Если в процессе работы с устройством возникает сбой, отключите устройство . Свяжитесь с агентством .

6. Запрещается самостоятельно вскрывать и ремонтировать изделие . Это влечет за собой аннулирование гарантии .

## **8. Сборка (установка) E-PEX**

## **Сборка E-PEX** Вставьте измерительный кабель в разъем, как показано на рис . слева . Убедитесь в надежности соединения .

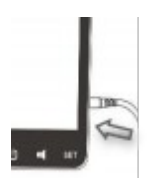

Подсоединение комплектующих

Убедитесь, что эндомотор E-CONNECT находится в режиме ожидания .

Откройте резиновую подключите данных к E-CONNECT. крышку, кабель передачи

Соедините держатель файла, измерительный кабель и загубный крючок, как показано на рисунке .

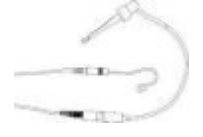

Включите E-PEX. Вставьте другой конец кабеля передачи данных в E-PEX.

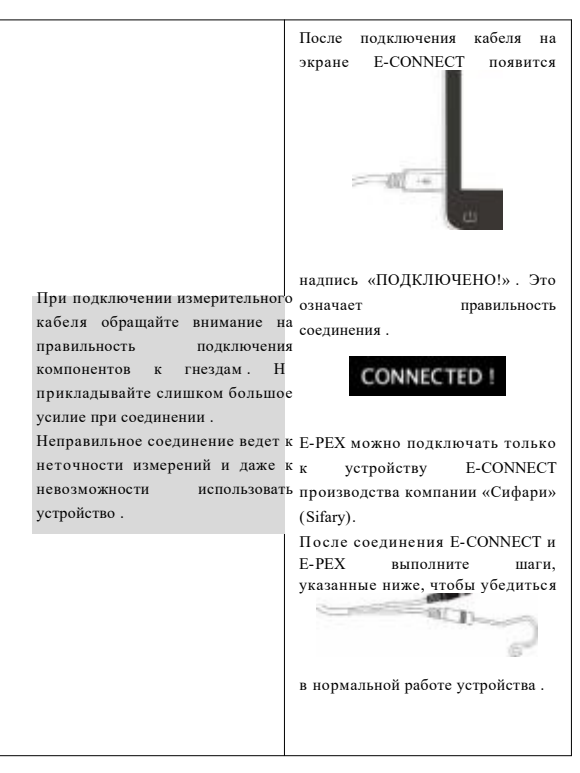

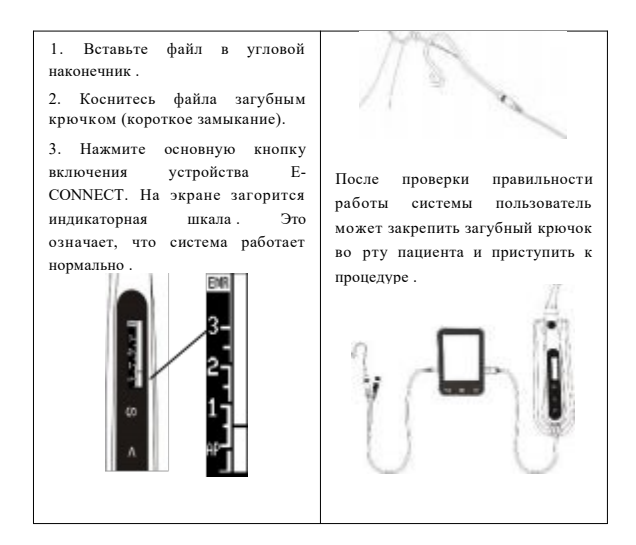

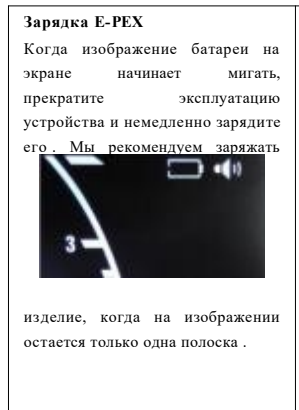

Подключите адаптер питания к основному блоку апекслокатора .

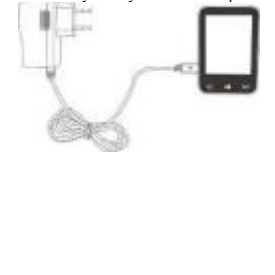

Интерфейс индикатора батареи, как показано ниже, означает, что устройство находится в процессе зарядки .

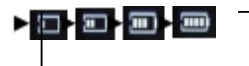

источников тепла . Убедитесь, что рядом нет горючих материалов . Если батарея разряжена, полностью зарядите устройство . Частая зарядка разряженного устройства в течение непродолжительного времени снижает срок службы батареи . Запрещается использовать другой адаптер питания для зарядки батареи . Использование ненадлежащего адаптера может привести к поломке устройства . Запрещается заряжать устройство в процессе его эксплуатации . Запрешается использовать устройстве другую батарею . Эт

# <u>, pro</u>

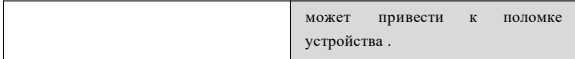

## **9. Эксплуатация и функциональные**

**характеристики 9.1 Настройка функций**

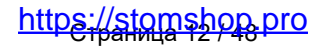

#### **Функциональная**

#### **проверка**

1. Нажмите кнопку включения, чтобы включить устройство . На экране появится интерфейс процесса измерения .

(Если устройство не эксплуатируется в течение 10 минут, оно автоматически отключается).

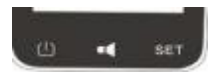

2. Проверьте правильность соединения измерительного кабеля, держателя файла, загубника и основного блока АПЕКСЛОКАТОРА . Коснитесь загубником металлической части держателя файла (короткое замыкание).

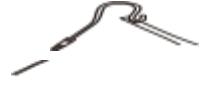

3. Наблюдайте за изображением на экране E-PEX. На экране должны загореться все полоски индикаторной шкалы .

#### **Регулировка громкости**

С помощью кнопки громкости можно регулировать уровень звуковых сигналов E-PEX. Нажимайте кнопку регулирования громкости, чтобы изменить уровень от минимального до максимали ного

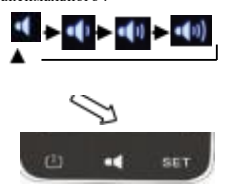

## **Настройка точки отсчета** Нажмите кнопку НАСТРОЙКА, чтобы выбрать точку отсчета (от 0 до 1).

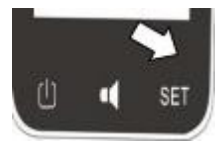

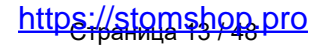

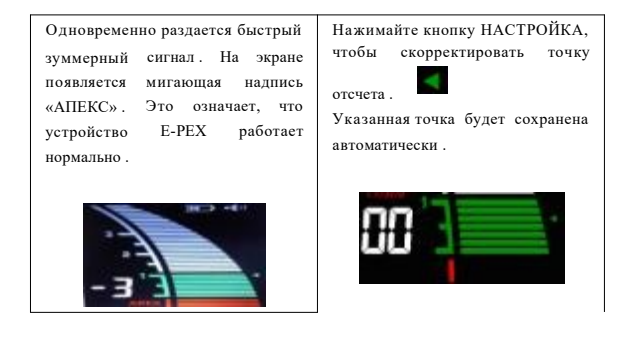

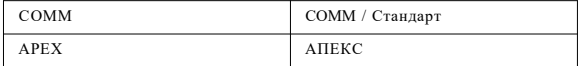

## **9.2. Экран дисплея**

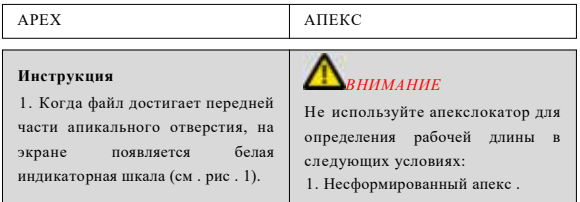

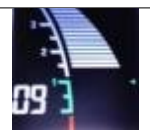

Рис . 1 2. Когда файл оказывается вблизи апикального отверстия, на экране появляется зеленая индикаторная шкала (см . рис . 2).

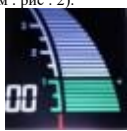

#### $p_{\text{uc}}$  ?

3. Когда на экране появляется красная индикаторная шкала, это означает, что файл вошел в апикальное отверстие . Одновременно раздается быстрый зуммерный сигнал (см . рис . 3).

внутриротовой среды (избегайт попадания жидкостей ротовой полости в полость доступа).

4. Перелом/перфорация корня зуба .

5. Канал с гуттаперчевой пломбой . Используйте только оригинальные принадлежности . В противном случае результат измерения будет неправильным, или устройство может выйти из строя .

Цифра 00 возле зеленой части означает основное (не второстепенное) апикально отверстие . Поэтому рекомендуется уменьшить рабочую длину до 0,5 - 1 мм . Экран устройства не отображае актуальную длину корневого канала . Уменьшающаяся цифра указывает лишь на процесс приближения файла к апексу . Зубодесневая жидкость / слюна / полип десны будет мешать работе

# <u>https://stomshop.pro</u>

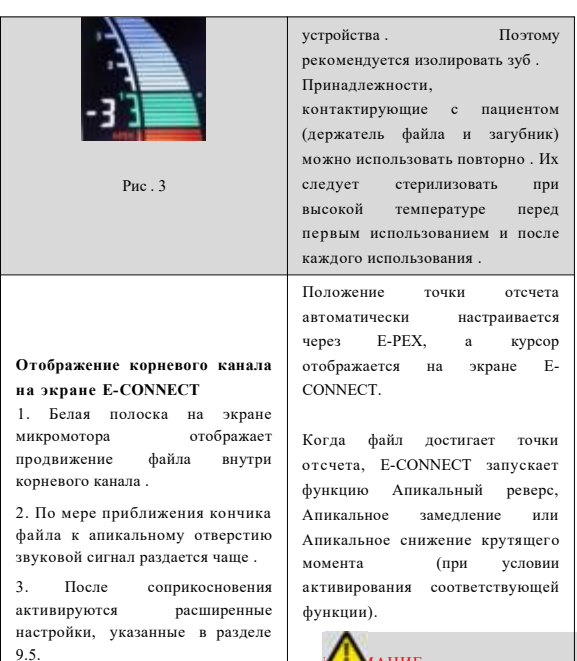

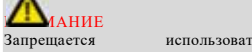

неподходящий кабель передачи

# <u>https://stomshop.pro</u>

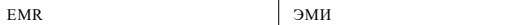

1 2 3

данных, в противном случае устройство будет повреждено . Запрещается ударять устройство и продивать на него жидкость павильном положении .

После подключения кабеля обоим устройствам аккуратно нажмите кнопки управления интерфейсом, чтобы убедиться в стабильности подключения; в противном случае передача данных может быть неточной . В некоторых случаях, например когда канал заблокирован измерение является невозможным . Устройство не может всегда выполнять точные измерения, в частности, в случая патологической или необычной морфологии корневого канала Пользователь должен сверяться с рентгеновскими снимками для проверки результатов измерения .

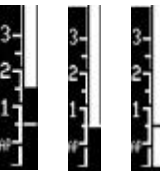

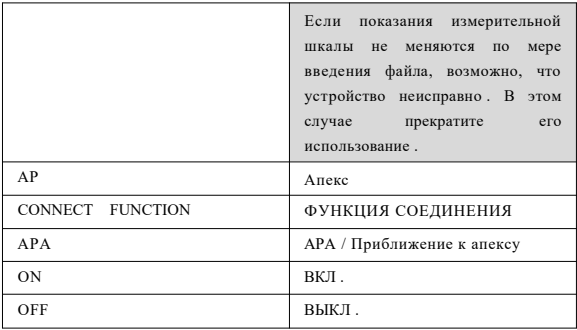

## **10. Очистка, дезинфекция и стерилизация**

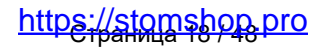

#### **Введение**

В целях гигиены и санитарной безопасности компоненты (держатель файла, загубный крючок) необходимо очищать, дезинфицировать и стерилизовать перед каждым использованием, чтобы предотвра тить загрязнение . Это нужно делать перед первым использованием и после каждого последующего использования .

Соблюдайте национальные правила, стандарты и требования по очистке, дезинфекции и стерилизации .

Процедуры повторной обработки данного стоматологического инструмента имеют лишь ограниченное применение . Это означает, ч то ограничение количества процедур обработки определяется функциональностью/износом устройства . Максимально допустимого количества повторных обработок не существует . Устройство не следует использовать повторно, если замечено ухудшение свойств материала . В случае повреждения устройство необходимо обработать и отправить изготовителю для ремонта .

# <u>https://stomshop.pro</u>

#### **Общие рекомендации**

- Пользователь отвечает за стерильность устройства во время первого цикла и при каждом последующем использовании, а также несет ответственность за использование поврежденных или грязных инструментов, где это применимо, после стерилизации .
- Для вашей безопасности просим надевать средства индивидуальной защиты (перчатки, защитные очки и пр.).
- Используйте только дезинфицирующий раствор, эффективность которого одобрена (список Объединения прикладной гигиены (VAH) / Немецкого общества гигиены и микробиологии (DGHM), маркировка CE, одобрение Управления по надзору за качеством продуктов питания и лекарственных средств (FDA)),
- в соответствии с руководством по применению, предоставленным производителем дезинфицирующего раствора .

Качество воды должно соответствовать местным нормам; в частности,

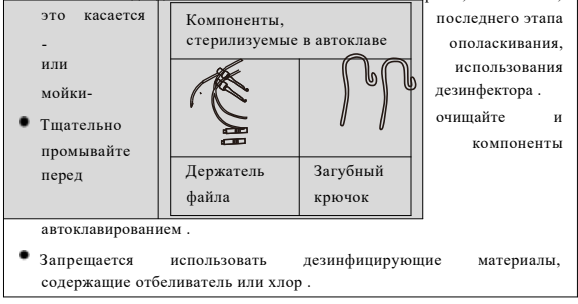

# <u>https://stomshop.pro</u>

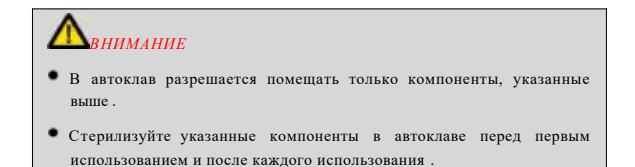

**Процесс автоклавирования:**

**Инструкции по обработке устройства**

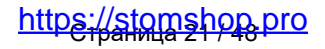

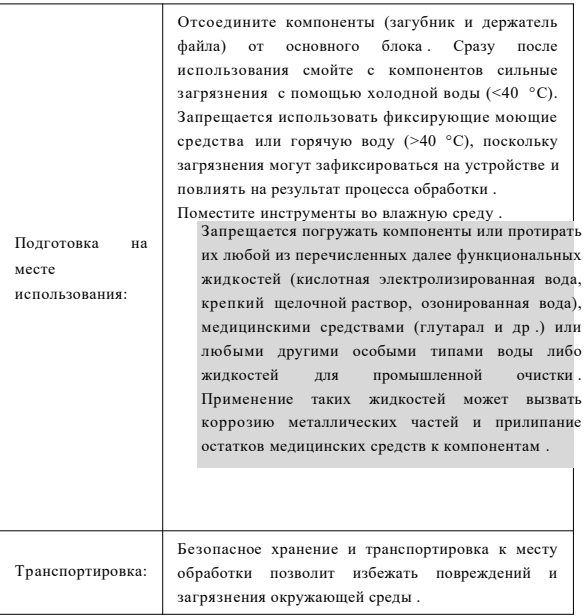

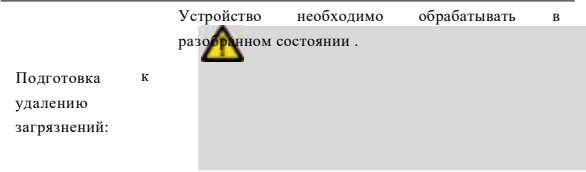

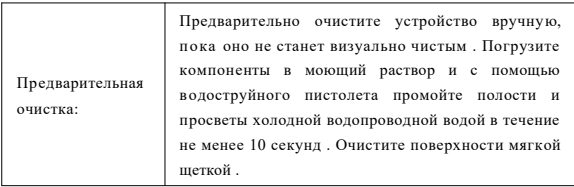

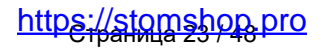

Очистка: Что касается очистки/дезинфекции, ополаскивания и высушивания, необходимо различать ручные и автоматические способы обработки . Отдавайте предпочтение автоматическим способам обработки, в частности, из-за лучшего стандартизационного потенциала и промышленной безопасности . Автоматическая очистка: Используйте мойку-дезинфектор, соответствующую требованиям стандарта ISO 15883. Аккуратно поместите инструмент на лотке в мойкудезинфектор, установите следующие параметры и запустите программу: 4 минуты - предварительное мытье в холодной воде (<40 °C)  $\bullet$  спив 5 минут - мытье в слабом щелочном моющем растворе при 55 °C  $\bullet$  слив **•** 3 минуты - нейтрализация в теплой воде (>40 °С)  $\bullet$  спив 5 минут - промежуточное ополаскивание теплой водой (>40 °C)  $\bullet$  спив Процессы автоматической очистки были :<u>//stomshop.pro</u>

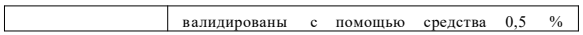

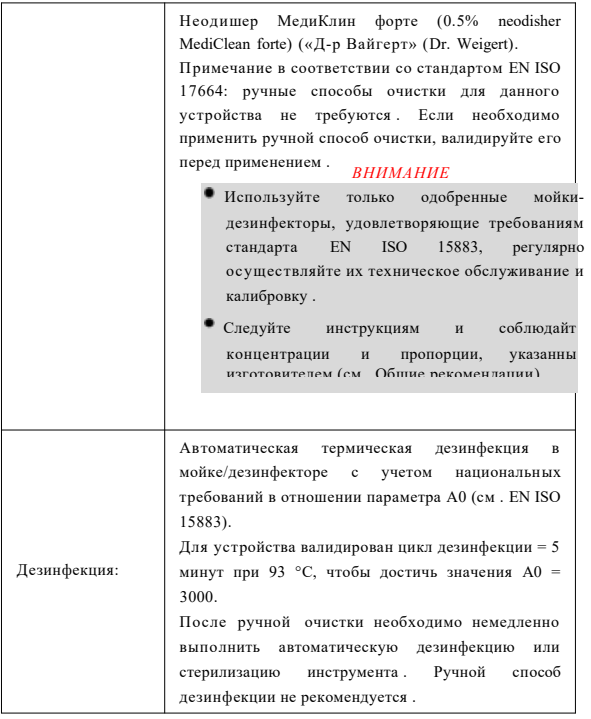

https://stomshop.pro

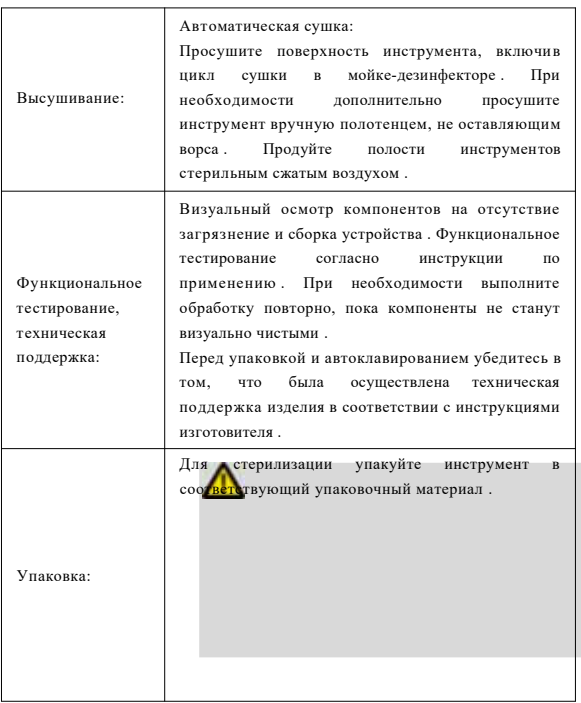

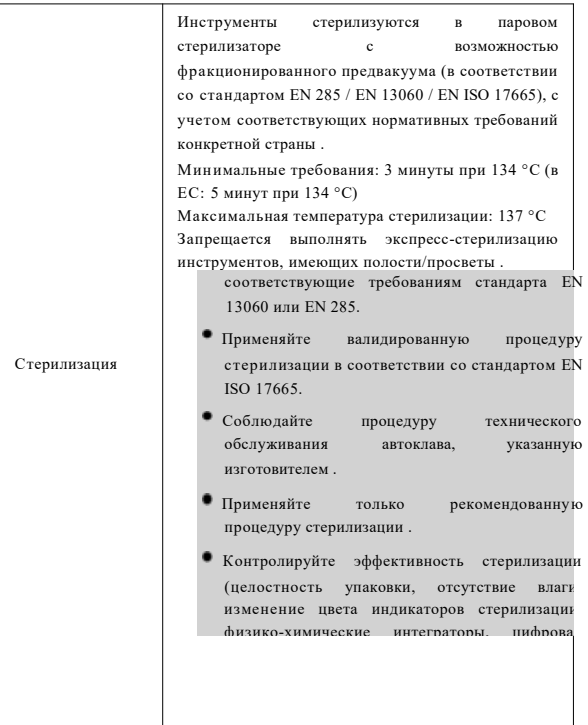

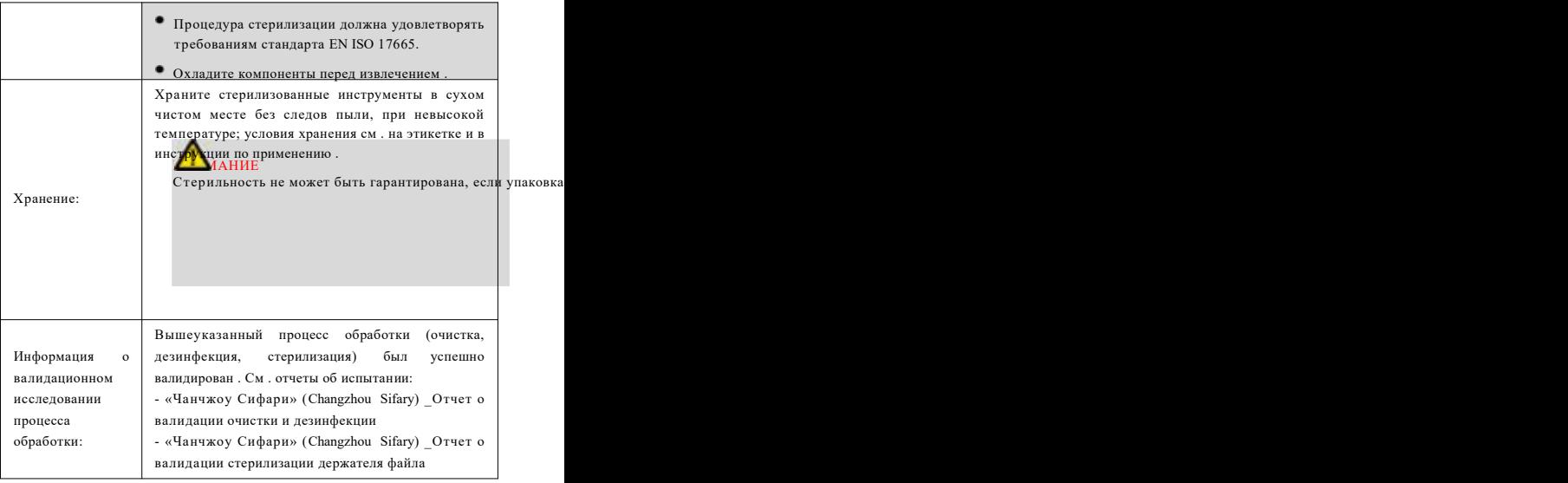

### *ВНИМАНИЕ*

Инструкции, представленные выше, одобрены изготовителем медицинского изделия как способные подготовить медицинское изделие к использованию . Обработчик несет ответственность за получение желаемого результата обработки, фактически выполняемой с использованием оборудования, материалов и персонала предприятия, осуществляющего обработку . Это требует верификации и/или валидации и текущего мониторинга процесса . Любое несоблюдение обработчиком предоставленных инструкций также необходимо должным образом оценить на наличие эффективности и возможных неблагоприятных последствий .

### **Дезинфекция**

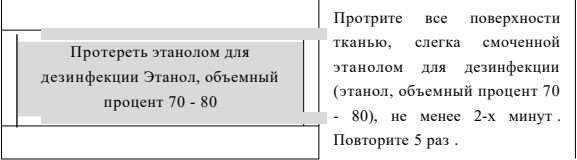

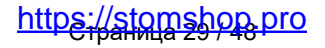

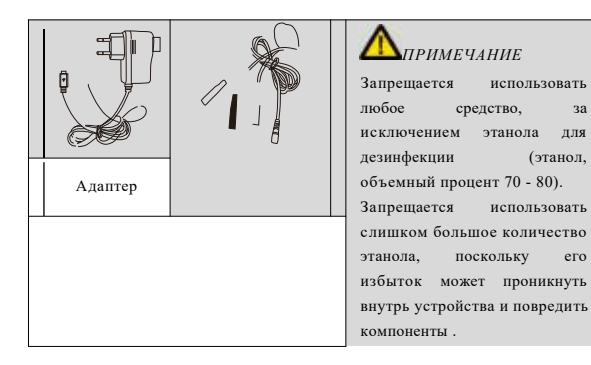

### **11. Поиск и устранение неисправностей**

При обнаружении неисправности проверьте следующие пункты, прежде чем связаться с дистрибьютором . Если ни один пункт не применим или проблема не устранена даже после принятия мер, возможно, устройство неисправно . Свяжитесь с дистрибьютором .

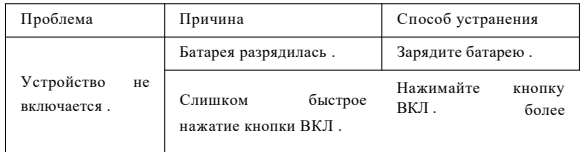

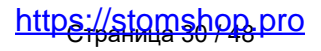

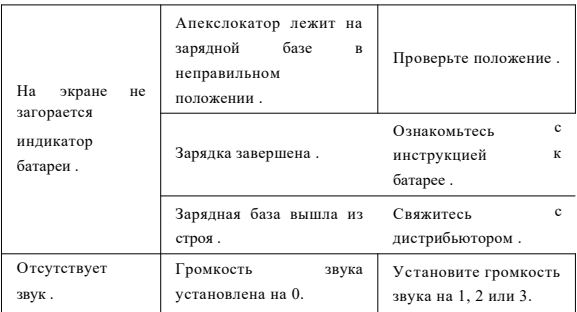

## **12. Время работы при полной зарядке и время зарядки**

Продолжительность рабочего времени при полной зарядке: не менее 10 часов . Требуемое время для полной зарядки:  $4 \text{ y} \pm 0.5 \text{ y}$ .

### **13. Размеры этикетки**

Маркировка устройства . Размеры этикетки: 50x25 мм ±0,5 мм Маркировка коробки . Размеры этикетки: 90x70 мм ±0,5 мм

### **14. Массогабаритные характеристики изделия и**

#### **его компонентов**

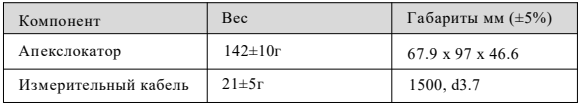

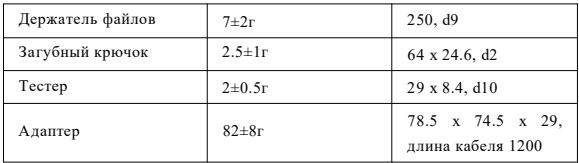

**15. Сведения о диапазоне и точности измерения расстояния до апекса, а также напряжении, силе тока и форме импульсов, создаваемых изделием при локализации апикального сужения:**

Точность функции измерения расстояния до апекса: ± 0,5 мм, диапазон измерения: от 3 мм до апекса Сила тока: не является выходной характеристикой для изделия Напряжение: 70±10 мВ Форма импульсов: прямоугольная

## **16. Технические характеристики**

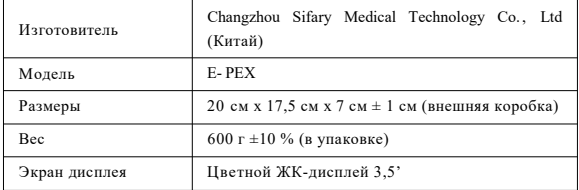

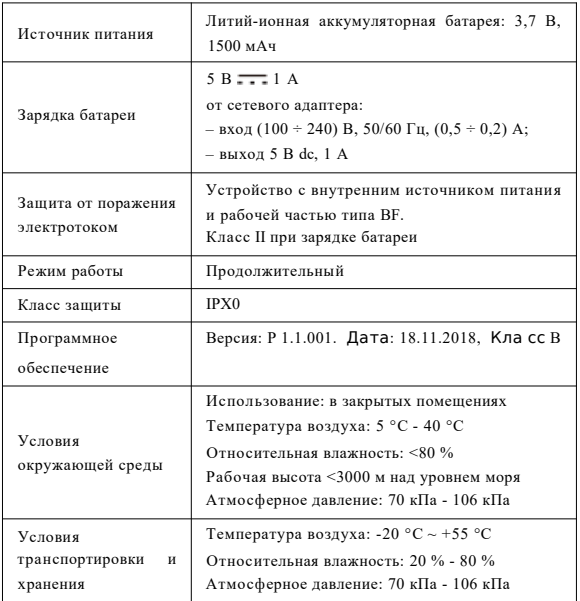

## **17. Таблицы электромагнитной совместимости (ЭМС)**

### **Руководство и декларация изготовителя - Электромагнитные излучения**

Устройство **E-PEX** предназначено для использования в электромагнитной среде, указанной ниже . Заказчик или пользователь **E-PEX** должен гарантировать использование устройства именно в такой среде .

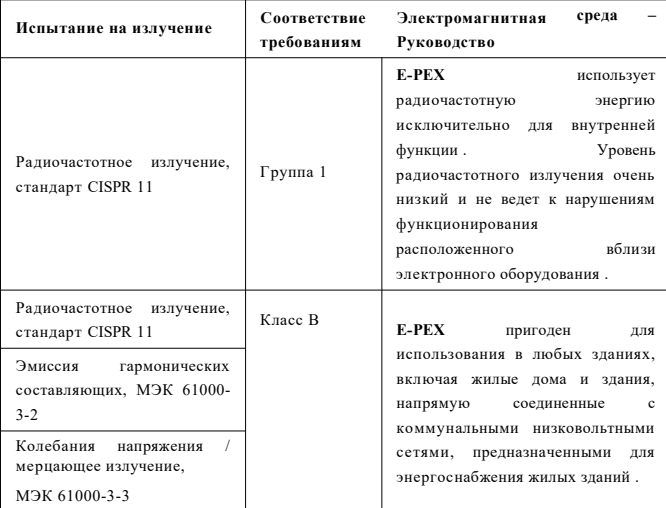

**Руководство и декларация изготовителя – Устойчивость к электромагнитным помехам**

Устройство **E-PEX** предназначено для использования в электромагнитной среде, указанной ниже . Заказчик или пользователь **E-PEX** должен гарантировать использование устройства именно в такой среде .

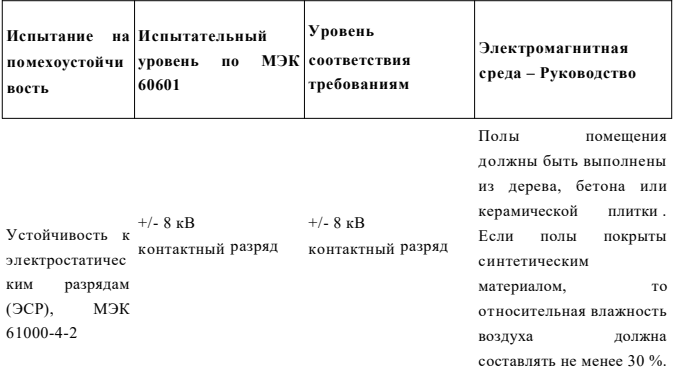

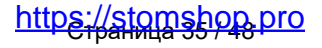

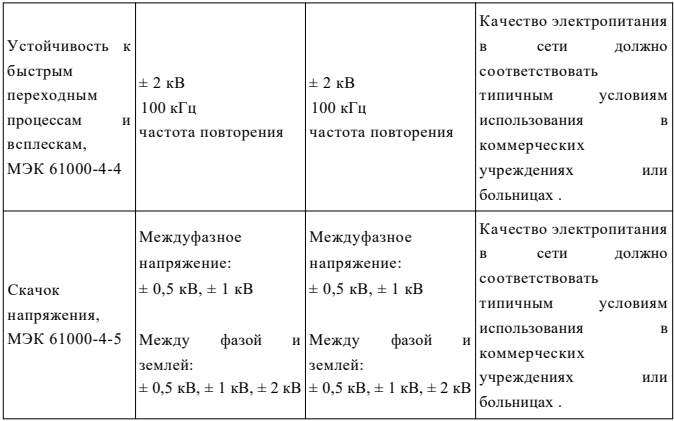

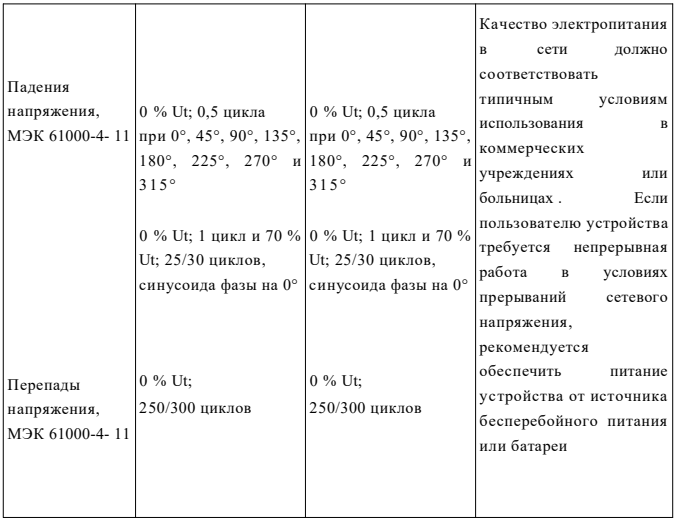

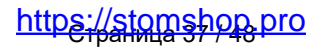

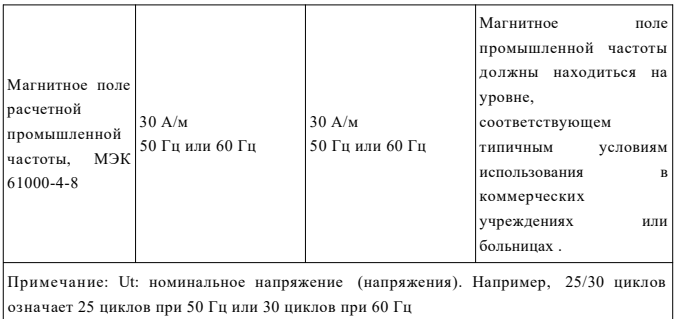

### **Руководство и декларация изготовителя – Устойчивость к электромагнитным помехам**

Устройство **E-PEX** предназначено для использования в электромагнитной среде, указанной ниже . Заказчик или пользователь **E-PEX** должен гарантировать использование устройства именно в такой среде .

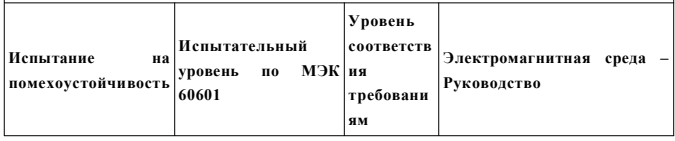

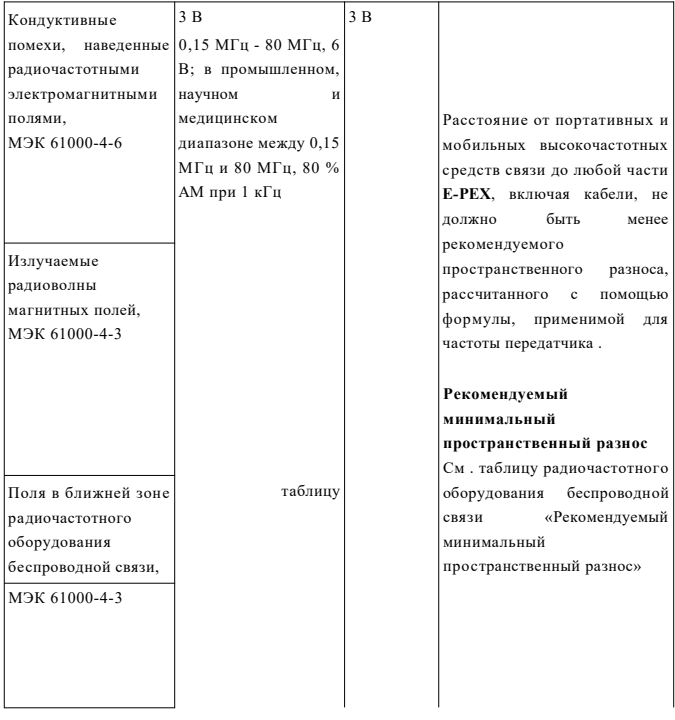

### **Рекомендуемый минимальный пространственный разнос**

Сегодня многие радиочастотные беспроводные устройства используются в различных медицинских учреждениях, где применяется медицинское оборудование и/или системы . Использование таких устройств в непосредственной близости от медицинского оборудования и/или систем может повлиять на безопасность и основные характеристики медицинского оборудования и/или систем . Устройство **E-PEX** было протестировано на испытательном уровне при испытаниях на помехоустойчивость, указанном в табли це ниже, и удовлетворяет соответствующим требованиям стандарта МЭК 60601- 1-2:2014. Заказчик и/или пользователь должны поддерживать минимальное расстояние между радиочастотным оборудованием беспроводной связи и **E-PEX**, как рекомендовано ниже .

# stomshop.pro

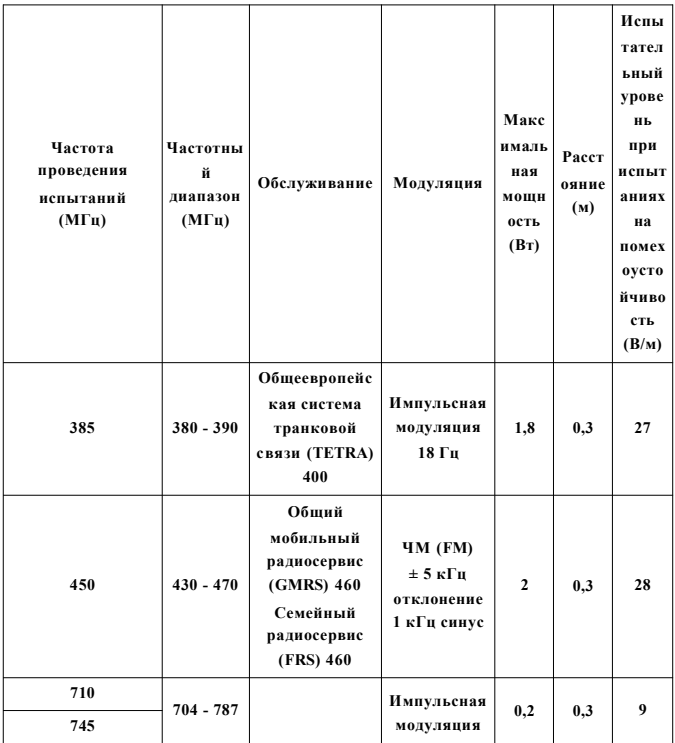

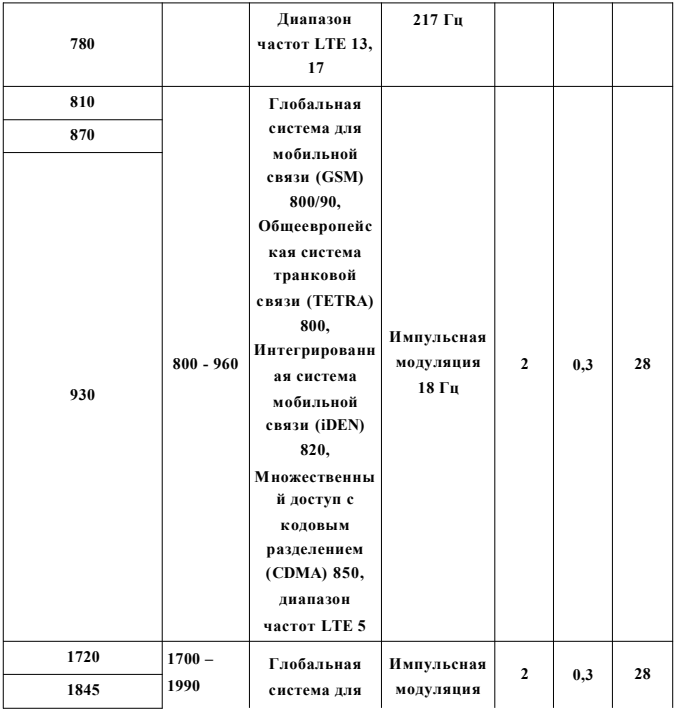

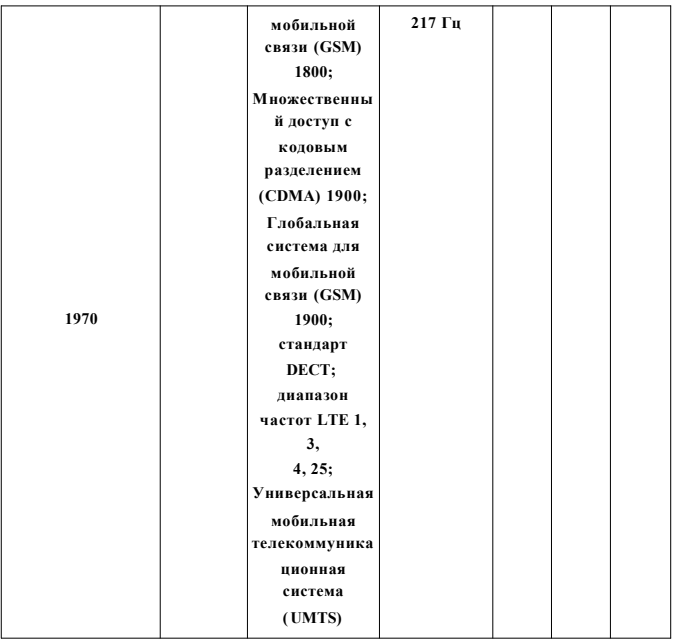

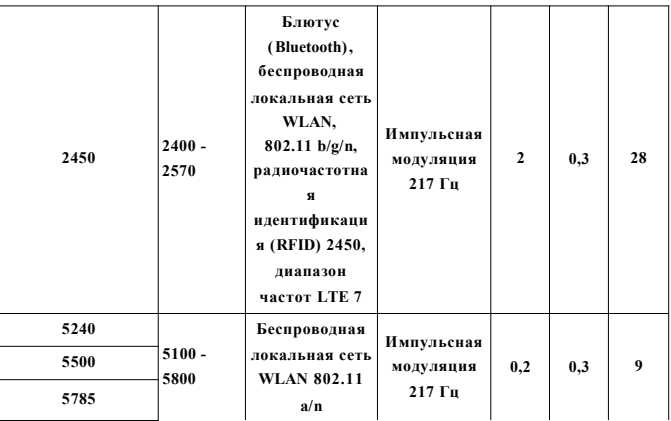

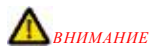

1. Использование аксессуаров и кабелей, не указанных либо не предоставленных производителем **E-PEX**, может приводить к повышению электромагнитного излучения либо снижению устойчивости **E-PEX** к электромагнитным помехам и, как следствие, к его неправильной работе .

### **Сведения о кабеле:**

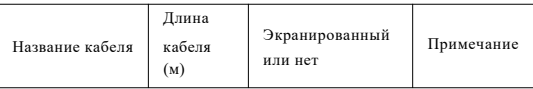

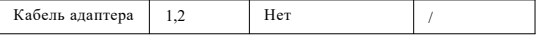

2. Использования **E-PEX** рядом с другим оборудованием или его установки поверх другого оборудования следует избегать, поскольк у это может приводить к неправильной работе устройства . Если все-таки возникла такая необходимость, **E-PEX** и другое оборудование следует контролировать, чтобы убедиться в его нормальной работе .

### **18. Пояснительная информация**

### **Срок службы**

3 года с моменты продажи (ввода в эксплуатацию)

#### **Гарантия**

Гарантия производителя – 12 месяцев с момента его продажи (ввода в эксплуатацию). В течение 12 месяцев с момента его продажи (ввода в эксплуатацию) производитель или его уполномоченный представитель обязуется бесплатно произвести ремонт изделия или произвести замену, если оно оказалось ненадлежащего качества .

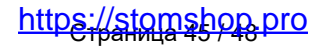

#### **Утилизация**

Упаковка подлежит переработке . Металлические части изделия утилизируются как металлолом . Синтетические материалы, электрические компоненты и платы утилизируются как электрические отходы . Литиевые батареи утилизируются как особые отходы в соответствии с положениями, применяемыми к утилизации такого рода отходов в стране эксплуатации изделия . При утилизации изделия необходимо принимать во внимание и соблюдать местные правила, нормы и законы в отношении утилизации и уничтожения .

### **19. Перечень применяемых стандартов:**

EN 1640:2009 EN ISO 13485:2016 EN ISO 14971:2012 EN 60601- 1:2006+A1:2013 EN 60601- 1-2: 2015 EN 62304:2006+A1:2015 ISO 10993- 1:2018 ISO 10993-5:2009 ISO 10993- 10:2010 EN 60601- 1-6:2010 +  $\Delta$ 1: 2015 EN 62366- 1:2015 EN ISO17665- 1:2006 EN 1041:2008+A1:2013 EN ISO 17664:2017 EN ISO 15223- 1:2016 EN ISO 7405:2018 EN 80601-2-60:2015

# <u>https://stomshop.pro</u>

EN ISO 780:2015 MEDDEV 2.7/1 rev. 4 MDD93/42/EEC+2007/47/EC MEDDEV  $2.12 - 1$  Rev. 8

**20. Информация, необходимая для идентификации медицинского изделия с целью получения безопасной комбинации:**

«Аппарат для локализации апикального сужения E-PEX» применяется исключительно в сочетании с медицинским изделием "Мотор эндодонтический для работы с вращающимися никель -титановыми и н с трументами E-CONNECT" производства Changzhou Sifary Medical Technology Co., Ltd (Китай)

### **21. Информация о последнем пересмотре эксплуатационной документации:**

Настоящая эксплуатационная документация была пересмотрена и актуализирована 01 мая 2021 г .

### **22. Контактная информация:**

## **Changzhou Sifary Medical Technology Co. , Ltd (К и т а й )**

Адрес: Адрес: No. 99, Qingyang Road, Xuejia County, Xinbei District, Changzhou City, 213000 Jiangsu, China (Китай). Телефон: +86-0519-85962691

Email: Info@ sifary. com В еб-сайт: www. eighteeth. com

# /stomshop.pro

## EC REP

Уполномоченный представитель в ЕС: «Ллинс Сервис энд Консалтинг ГмбХ» ( Llins Service & Consulting GmbH)

Тел . : +49 175 4870819

Адрес: Обере Зеегассе, 34/2, 69124, Гейдельберг, Германия (Obere Seegasse

34/2, 69124, Heidelberg, Germany)

Электронная почта : Llins. Service@gmail.com

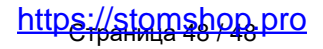